# CSL 356: Analysis and Design of Algorithms

Ragesh Jaiswal CSE, IIT Delhi

Longest Common Subsequence

- Problem(longest common subsequence): Let  $S$  and  $T$  be strings of characters.  $S$  is of length  $n$  and  $T$  is of length  $m$ . Find the *longest common subsequence*. This is the longest sequence of characters that appear in both  $S$  and  $T$ . The characters are not necessarily contiguous.
- Example:  $S = XYXZPQ$ ,  $T = YXQYXP$ .
	- The longest common subsequence is XYXP
	- $\bullet$   $S=$ **XYXZP**Q,  $T=$ **YXQYXP**
- Let  $L(i, j)$  denote the length of the longest common subsequence in the strings  $(S[1] \dots S[i])$  and  $(T[1] \dots T[j])$
- What is  $L(1,j)$  for  $1 < j \leq m$ ?

- Problem(longest common subsequence): Let  $S$  and  $T$  be strings of characters.  $S$  is of length  $n$  and  $T$  is of length  $m$ . Find the *longest common subsequence*. This is the longest sequence of characters that appear in both  $S$  and  $T$ . The characters are not necessarily contiguous.
- Example:  $S = XYXZPQ$ ,  $T = YXQYXP$ .
	- The longest common subsequence is XYXP
	- $\bullet$   $S=$ **XYXZP**Q,  $T=$ **YXQYXP**
- Let  $L(i, j)$  denote the length of the longest common subsequence in the strings  $(S[1] \dots S[i])$  and  $(T[1] \dots T[j])$
- What is  $L(1,j)$  for  $1 < j \leq m$ ?
	- 1 if  $S[1]$  is present in the string  $(T[1] ... T[j])$ .

- Problem(longest common subsequence): Let  $S$  and  $T$  be strings of characters.  $S$  is of length  $n$  and  $T$  is of length  $m$ . Find the *longest common subsequence*. This is the longest sequence of characters that appear in both  $S$  and  $T$ . The characters are not necessarily contiguous.
- Example:  $S = XYXZPQ$ ,  $T = YXQYXP$ .
	- The longest common subsequence is XYXP
	- $\bullet$   $S=$ **XYXZP**Q,  $T=$ **YXQYXP**
- Let  $L(i, j)$  denote the length of the longest common subsequence in the strings  $(S[1] \dots S[i])$  and  $(T[1] \dots T[j])$
- What is  $L(1,j)$  for  $1 < j \leq m$ ?
	- 1 if  $S[1]$  is present in the string  $(T[1] ... T[j])$ .
	- 1 if  $S[1] = T[j]$  else  $L(1, j) = L(1, j 1)$ .

- Let  $L(i, j)$  denote the length of the longest common subsequence in the strings  $(S[1] \dots S[i])$  and  $(T[1] \dots T[j])$
- What is  $L(1,j)$  for  $1 < j \leq m$ ?
	- 1 if  $S[1]$  is present in the string  $(T[1] ... T[j])$ .
	- 1 if  $S[1] = T[j]$  else  $L(1, j) = L(1, j 1)$ .
- Similarly, we can define  $L(i, 1)$ .
- Can you say something similar for  $L(i, j)$  for  $i, j \neq 1$ ?

- Let  $L(i, j)$  denote the length of the longest common subsequence in the strings  $(S[1] \dots S[i])$  and  $(T[1] \dots T[j])$
- What is  $L(1,j)$  for  $1 < j \leq m$ ?
	- 1 if  $S[1]$  is present in the string  $(T[1] ... T[j])$ .
	- 1 if  $S[1] = T[j]$  else  $L(1, j) = L(1, j 1)$ .
- Similarly, we can define  $L(i, 1)$ .
- Can you say something similar for  $L(i, j)$  for  $i, j \neq 1$ ?
	- Claim 1: If  $S[i] = T[j]$ , then  $L(i, j) = 1 + L(i 1, j 1)$ .

- Let  $L(i, j)$  denote the length of the longest common subsequence in the strings  $(S[1] \dots S[i])$  and  $(T[1] \dots T[j])$
- What is  $L(1,j)$  for  $1 < j \leq m$ ?
	- 1 if  $S[1]$  is present in the string  $(T[1] ... T[j])$ .
	- 1 if  $S[1] = T[j]$  else  $L(1, j) = L(1, j 1)$ .
- Similarly, we can define  $L(i, 1)$ .
- Can you say something similar for  $L(i, j)$  for  $i, j \neq 1$ ?
	- Claim 1: If  $S[i] = T[j]$ , then  $L(i, j) = 1 + L(i 1, j 1)$ .
	- Claim 2: If  $S[i] \neq T[j]$ , then  $L(i, j) = \max(L(i - 1, j), L(i, j - 1)).$

- What is  $L(1,j)$  for  $1 < j \leq m$ ?
	- 1 if  $S[1]$  is present in the string  $(T[1] \dots T[j])$ .
	- 1 if  $S[1] = T[j]$  else  $L(1, j) = L(1, j 1)$ .
- Can you say something similar for  $L(i,j)$  for  $i, j \neq 1$ ?
	- Claim 1: If  $S[i] = T[j]$ , then  $L(i, j) = 1 + L(i 1, j 1)$ .
	- Claim 2: If  $S[i] \neq T[j]$ , then  $L(i, j) = \max(L(i 1, j), L(i, j 1))$ .

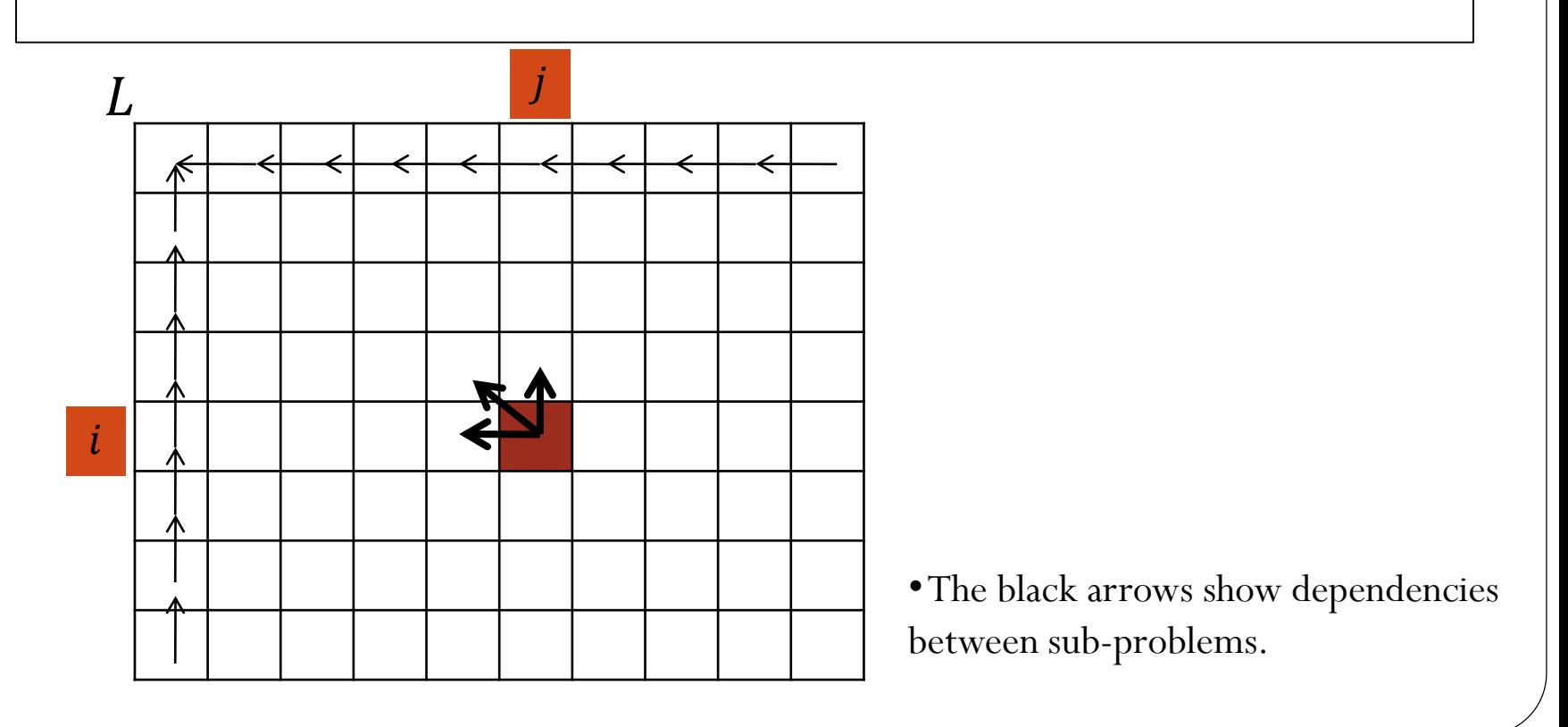

- Length-LCS $(S, T)$ 
	- $-$  if  $(S[1] = T[1])$ then  $L[1,1] = 1$  else  $L[1,1] = 0$
	- $-$  for  $j = 2$  to  $m$ 
		- $-If(S[1] = T[j])$  then  $L[1, j] = 1$  else  $L[1, j] = L[1, j 1]$
	- $-$  for  $i = 2$  to  $n$

 $-If(S[i] = T[1])$  then  $L[i, 1] = 1$  else  $L[i, 1] = L[i - 1, 1]$  $-$  for  $i = 2$  to  $n$ 

- $-$  for  $j = 2$  to  $m$ 
	- $-i \int_{I}^{I} (S[i] = T[j]) \text{ then } L[i, j] = 1 + L[i 1, j 1]$ 
		- else  $L[i, j] = \max(L[i 1, j], L[i, j 1])$

How do we find the longest common subsequence?

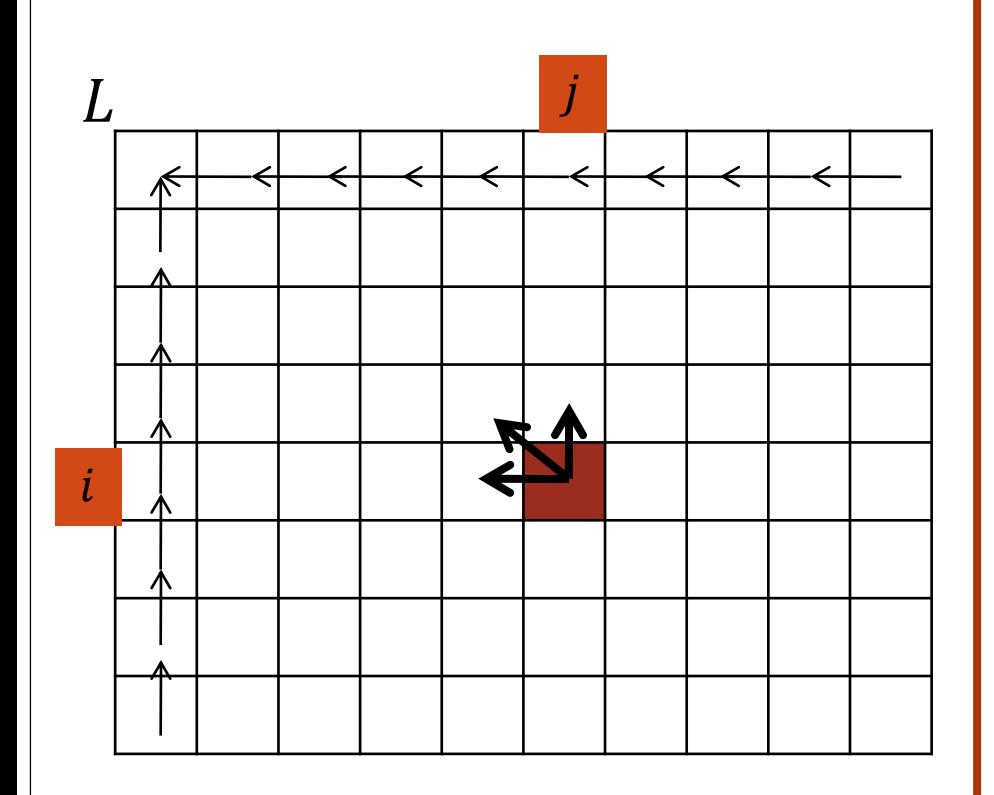

•The black arrows show dependencies between sub-problems.

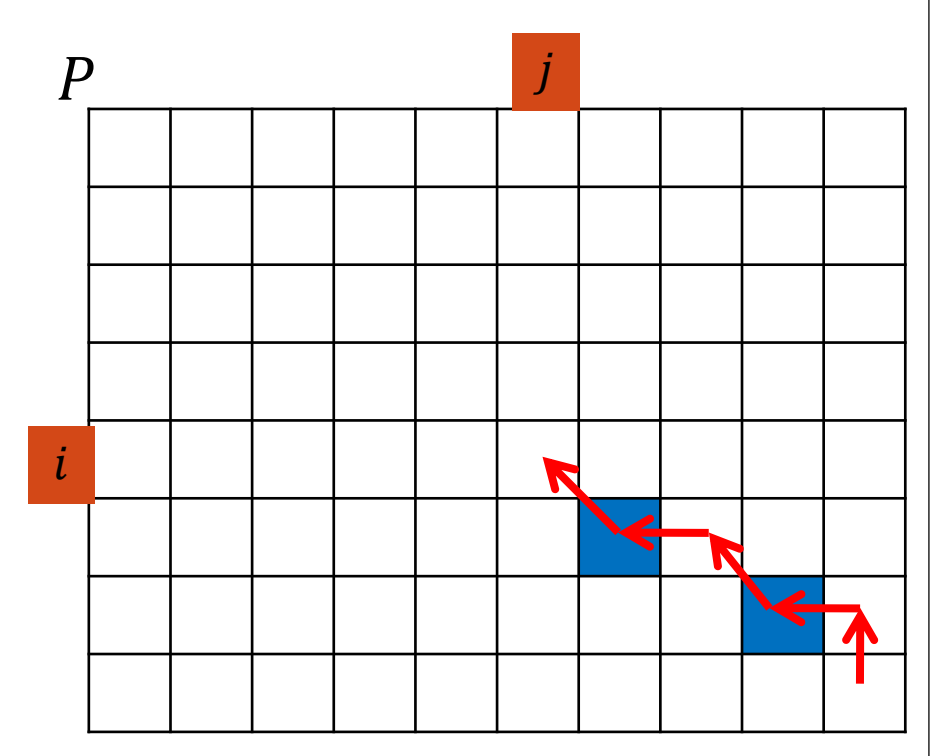

- Array  $P$  is used to maintain the pointers to the appropriate sub-problem.
- •The blue squares give the position of the characters in a longest common subsequence.

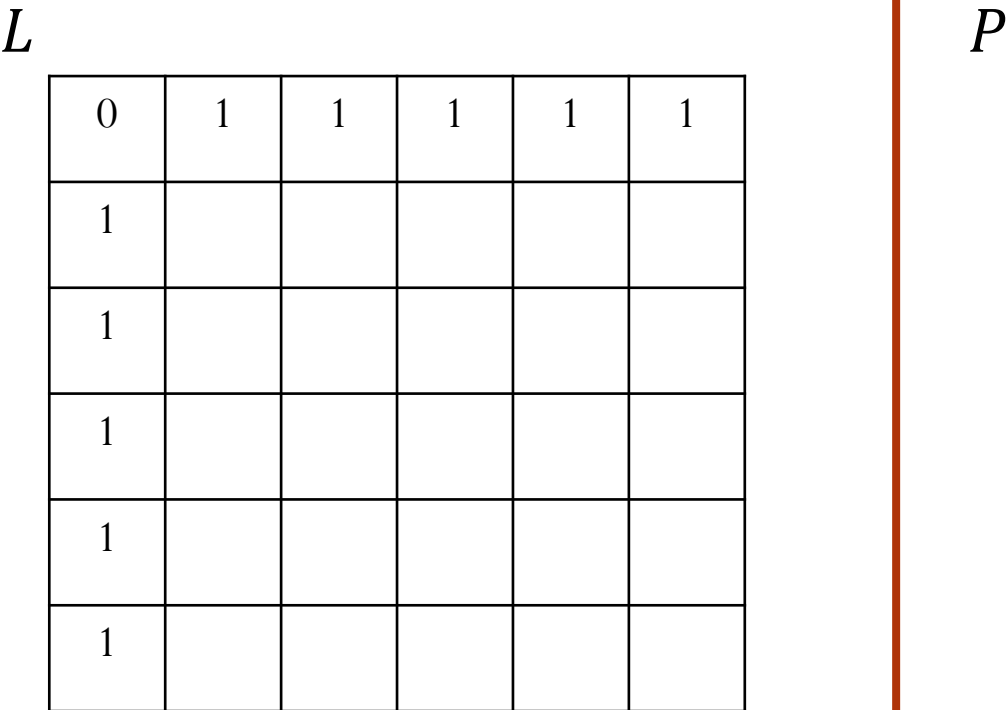

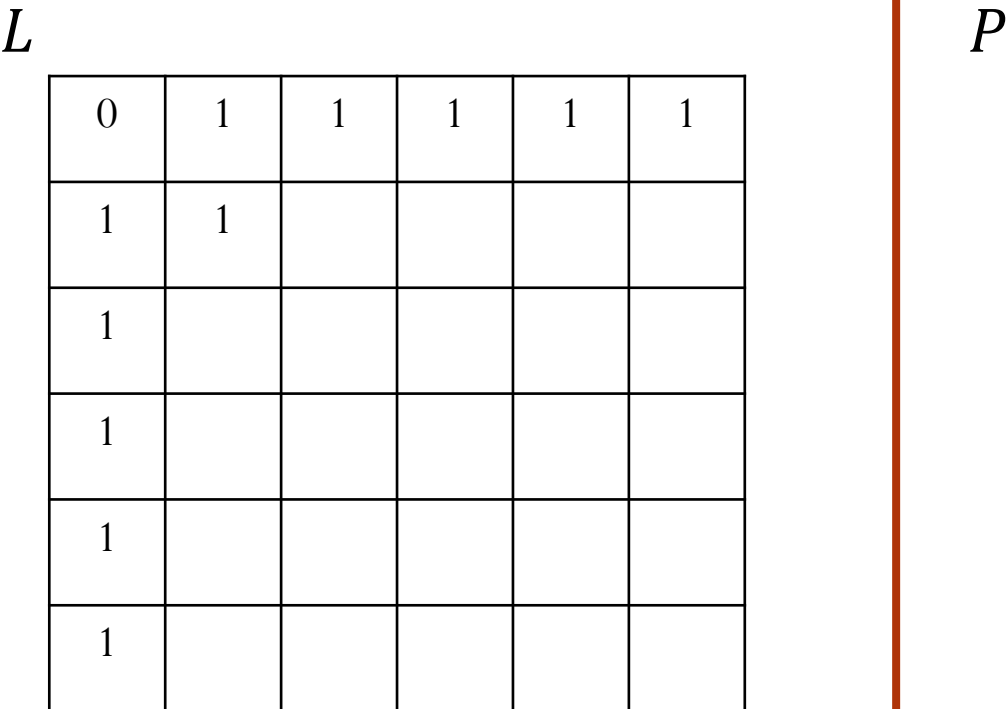

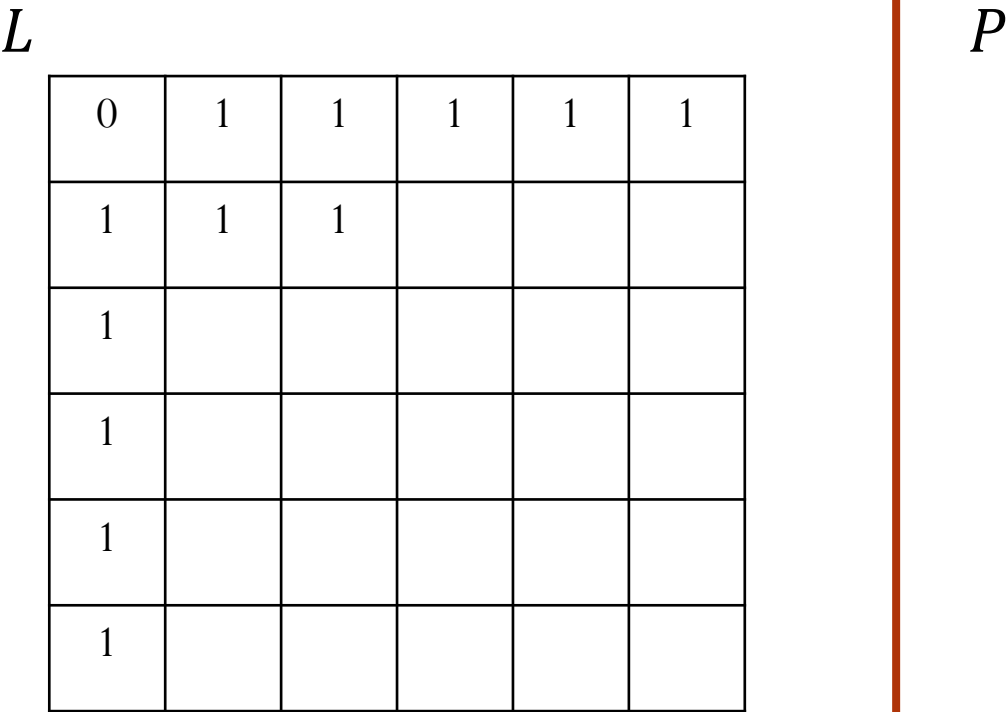

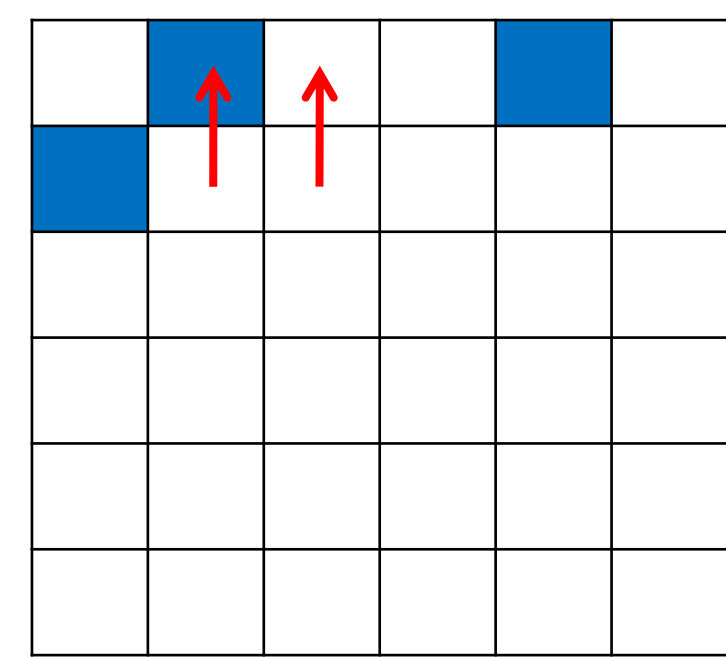

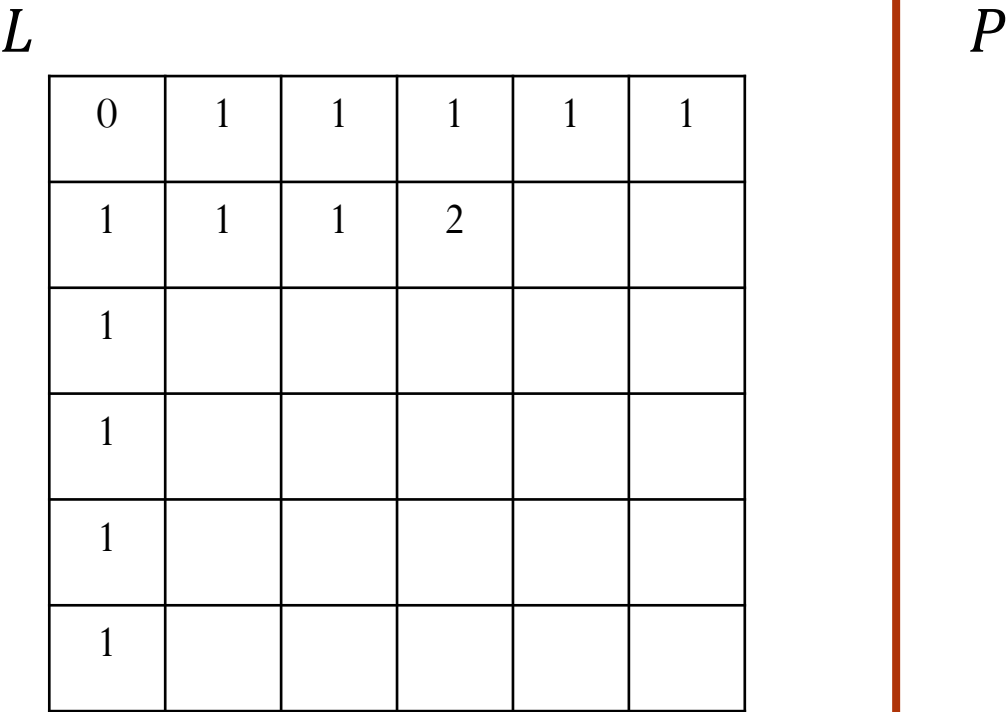

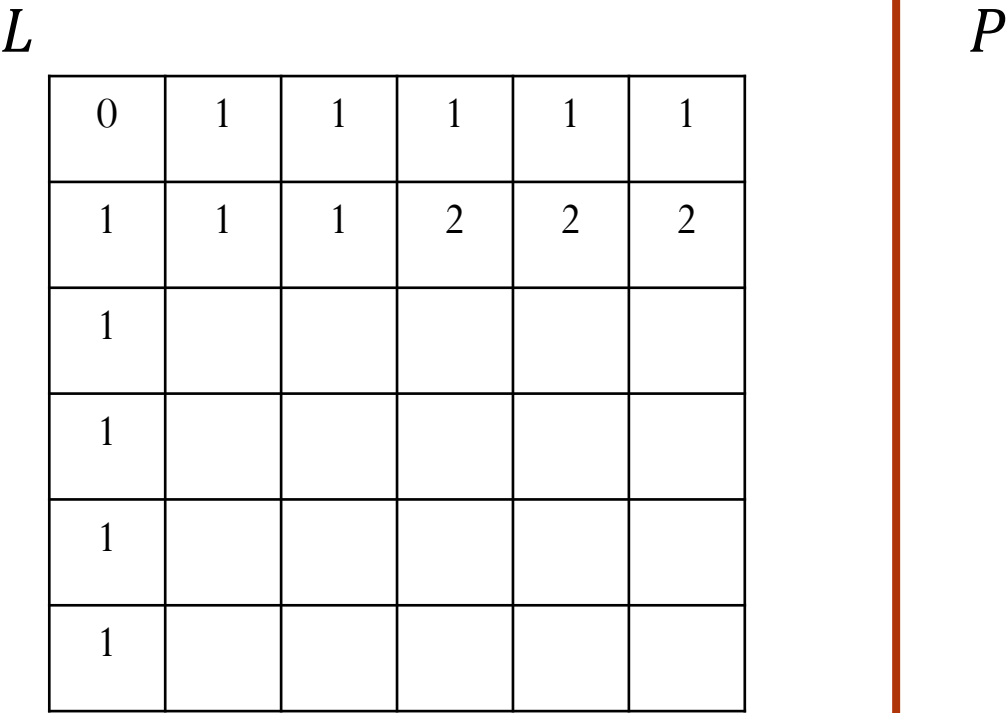

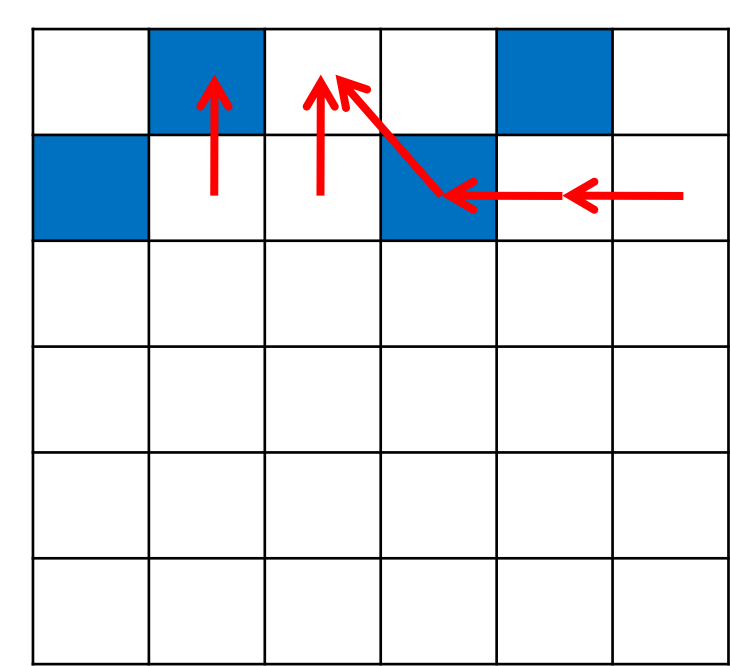

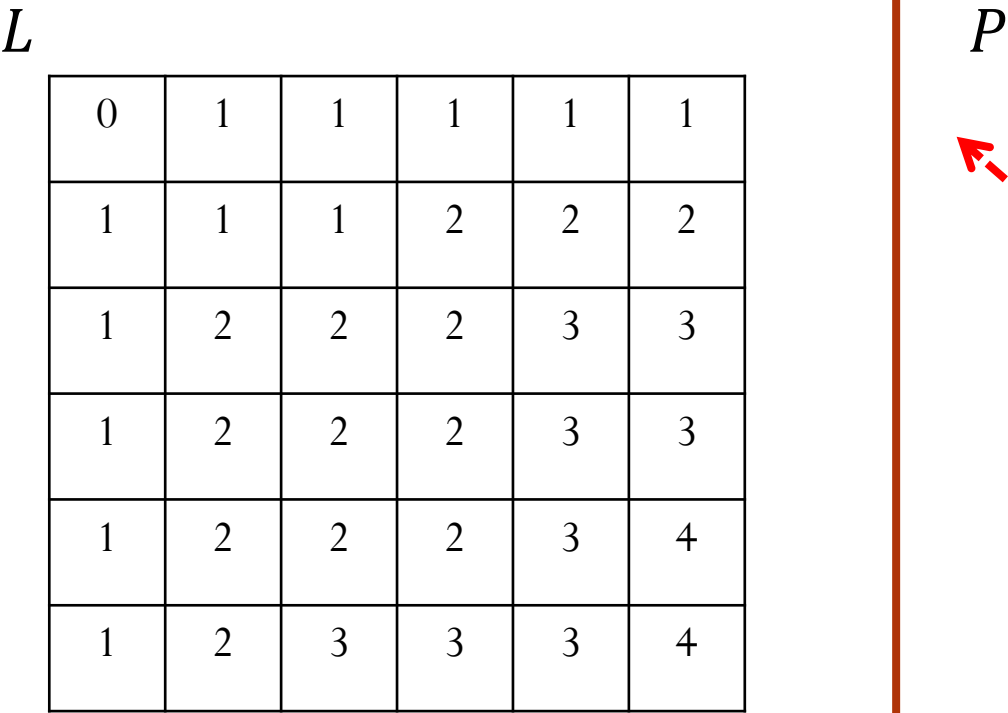

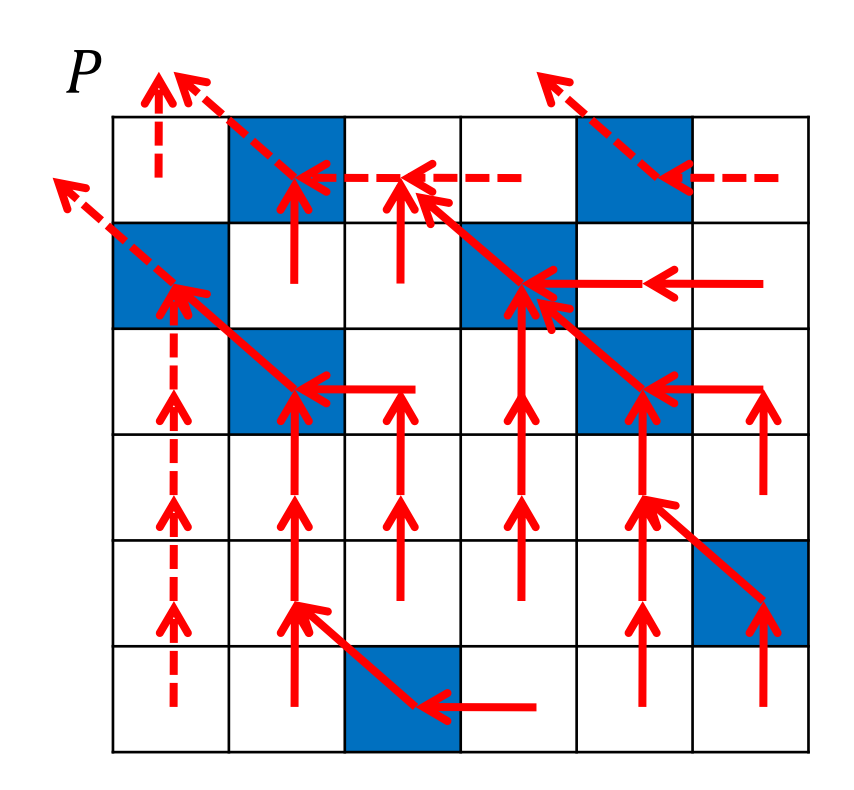

# Dynamic Programming

Memoization

- Problem(longest common subsequence): Let  $S$  and  $T$  be strings of characters.  $S$  is of length  $n$  and  $T$  is of length  $m$ . Find the *longest common subsequence*. This is the longest sequence of characters that appear in both  $S$  and  $T$ . The characters are not necessarily contiguous.
- Example:  $S = XYXZPQ$ ,  $T = YXQYXP$ .
	- The longest common subsequence is XYXP
	- $\bullet$   $S=$ **XYXZP**Q,  $T=$ **YXQYXP**
- Claim 1: If  $i = 0$  or  $j = 0$ , then  $L(i, j) = 0$ .
- Claim 2: If  $S[i] = T[j]$ , then  $L(i, j) = 1 + L(i 1, j 1)$ .
- Claim 3: If  $S[i] \neq T[j]$ , then  $L(i, j) = \max(L(i - 1, j), L(i, j - 1)).$

 Recursive program to find the length of the longest common subsequence.

#### Length-LCS( $S, n, T, m$ ) - if  $(n = 0 \text{ OR } m = 0)$  then return(0)  $-$  if  $(S[n] = T[m])$  return(1+Length-LCS(S,  $n - 1, T, m - 1$ ))  $-$  if  $(S[n] \neq T[m])$ return(max(Length-LCS( $S, n, T, m - 1$ )), Length-LCS( $S, n - 1, T, m$ )))

- What is the running time of the above algorithm?
	- Could be exponentially large in the worst case!

• Memoized version of the algorithm:

Length-LCS( $S, n, T, m$ ) - if  $(n = 0 \text{ OR } m = 0)$  then return(0) - if  $(L[n, m]$  is known) then return( $L[n, m]$ )  $\text{if } (S[n] = T[m]) \text{ then}$  $length = 1 + \text{Length-LCS}(S, n-1, T, m-1)$  $-$  if  $(S[n] \neq T[m])$  then  $length = max(Length-LCS(S, n, T, m-1)), Length-LCS(S, n-1, T, m))$  $-L[n, m] = length$  $-$  return( $length$ )

What is the running time of the above algorithm?

• Memoized version of the algorithm:

```
Length-LCS(S, n, T, m)
- if (n = 0 \text{ OR } m = 0) then return(0)
- if (L[n, m] is known) then return(L[n, m])
\text{if } (S[n] = T[m]) \text{ then}length = 1 + \text{Length-LCS}(S, n-1, T, m-1)- if (S[n] \neq T[m]) then
  length = max(Length-LCS(S, n, T, m-1)), Length-LCS(S, n-1, T, m))-L[n, m] = length- return(length)
```
- What is the running time of the above algorithm?
	- $\bullet$   $O(nm)$

Matrix Chain Multiplication

- Problem(matrix chain multiplication): You are given a sequence of  $n$ matrices  $M_1$ , ... ,  $M_n$  of size  $\overline{(m_1 \times m_2)}$ ,  $(m_2 \times m_3)$ , ... ,  $(m_n \times m_1)$  $(m_{n+1})$ . Determine in what order these matrices should be multiplied (using naïve method) so as to reduce the total running time.
- **Example:** Consider four matrices of size
	- $M_1$ : 50  $\times$  20
	- $M_2$ : 20  $\times$  1
	- $M_3: 1 \times 10$
	- $M_4$ : 10  $\times$  100
- $\bullet$   $M_1 \times M_2 \times M_3 \times M_4 = M_1 \times ((M_2 \times M_3) \times M_4)$ • Time:
- $\bullet$   $M_1 \times M_2 \times M_3 \times M_4 = (M_1 \times (M_2 \times M_3)) \times M_4$ • Time:
- $\bullet$   $M_1 \times M_2 \times M_3 \times M_4 = (M_1 \times M_2) \times (M_3 \times M_4)$ • Time:

- Problem(matrix chain multiplication): You are given a sequence of  $n$ matrices  $M_1$ , ... ,  $M_n$  of size  $\overline{(m_1 \times m_2)}$ ,  $(m_2 \times m_3)$ , ... ,  $(m_n \times m_1)$  $(m_{n+1})$ . Determine in what order these matrices should be multiplied (using naïve method) so as to reduce the total running time.
- **Example:** Consider four matrices of size
	- $M_1$ : 50  $\times$  20
	- $M_2$ : 20  $\times$  1
	- $M_3: 1 \times 10$
	- $M_4$ : 10  $\times$  100
- $\bullet$   $M_1 \times M_2 \times M_3 \times M_4 = M_1 \times ((M_2 \times M_3) \times M_4)$  $\bullet$  Time:  $20 \cdot 10 + 20 \cdot 10 \cdot 100 + 50 \cdot 20 \cdot 100$
- $\bullet$   $M_1 \times M_2 \times M_3 \times M_4 = (M_1 \times (M_2 \times M_3)) \times M_4$  $\bullet$  Time: 20  $\cdot$  10 + 50  $\cdot$  20  $\cdot$  10 + 50  $\cdot$  10  $\cdot$  100
- $\bullet$   $M_1 \times M_2 \times M_3 \times M_4 = (M_1 \times M_2) \times (M_3 \times M_4)$ 
	- $\bullet$  Time:  $50 \cdot 20 + 10 \cdot 100 + 50 \cdot 100$

- $C(i, j)$ : Minimum cost of multiplying matrices  $M_i, ..., M_j$ .
- $\bullet C(i, i) = 0$
- $\bullet$   $C(i,j)$ ?

- $C(i, j)$ : Minimum cost of multiplying matrices  $M_i, ..., M_j$ .
- $\bullet$   $C(i, i) = 0$
- $\bullet$   $C(i,j) = \min$  $i \leq k < j$  $C(i,k) + C(k+1,j) + m_i \cdot m_{k+1} \cdot m_{j+1}$

Matrix-Cost(
$$
M_1
$$
, ...,  $M_n$ )  
\n- for  $i = 1$  to  $n$   
\n-  $C[i, i] = 0$   
\n- for  $s = 1$  to  $n - 1$   
\n- for  $i = 1$  to  $n - s$   
\n-  $j = i + s$   
\n-  $C[i, j] = \min_{i \le k < j} (C[i, k] + C[k + 1, j] + m_i \cdot m_{k+1} \cdot m_{j+1})$   
\n- return( $C[1, n]$ )

Running time:

- $C(i, j)$ : Minimum cost of multiplying matrices  $M_i, ..., M_j$ .
- $\bullet$   $C(i, i) = 0$
- $\bullet$   $C(i,j) = \min$  $i \leq k < j$  $C(i,k) + C(k+1,j) + m_i \cdot m_{k+1} \cdot m_{j+1}$

Matrix-Cost(
$$
M_1
$$
, ...,  $M_n$ )  
\n- for  $i = 1$  to  $n$   
\n-  $C[i, i] = 0$   
\n- for  $s = 1$  to  $n - 1$   
\n- for  $i = 1$  to  $n - s$   
\n-  $j = i + s$   
\n-  $C[i, j] = \min_{i \le k < j} (C[i, k] + C[k + 1, j] + m_i \cdot m_{k+1} \cdot m_{j+1})$   
\n- return( $C[1, n]$ )

• Running time:  $O(n^3)$ .

# End